## CS1110 7 Sept 2010 Customizing a class

Summary of lectures: On www.cs.cornell.edu/courses/cs1110/2010fa, click on "Lecture summaries"

**Reading for this lecture:** Sections 1.4, (p. 41); 13.3.1 (p. 376).

Read all "style notes" and referenced PLive lectures (activities).

## Quote for the day:

I have traveled the length and breadth of this country and talked with the best people, and I can assure you that data processing is a fad that won't last out the year.

 Illo only)

 t data

 ron't

 112)

 • Testing, App. I.2.4 (p. 486)

**Reading for next lecture:** 

• Fields; getter & setter methods. Secs 1.4.2 (p. 45) & 3.1 (pp. 105–

-Editor in charge of business books for Prentice Hall, 1957 One-on-One Sessions Next two weeks, 1/2-hour one-on-one session on a computer with each student in CS1110 Purpose: See how well you understand what we have done, let you ask questions, give you help. Graded 0-1: 1 if you did a session. Not counted in course grade. Purpose: to help you. Instructors : Gries, Lee, TAs, consultants. How to sign up: Visit CMS. Click on assignment One-on-one. Choose from list of times/instructors. First-come-first-served.

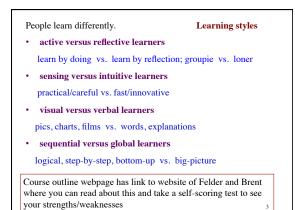

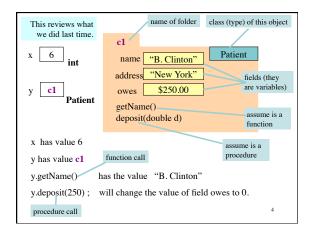

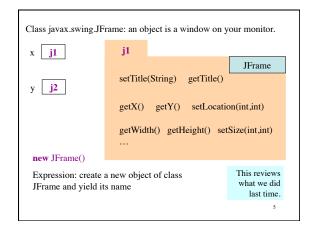

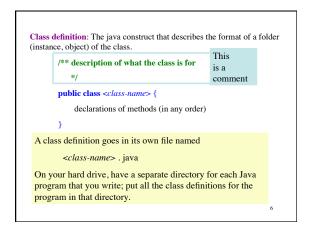

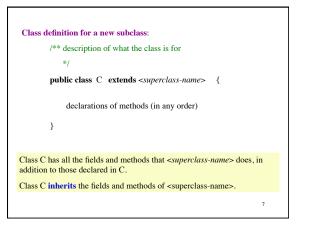

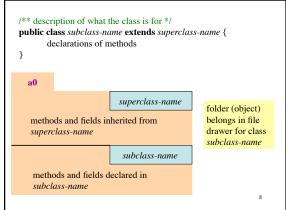

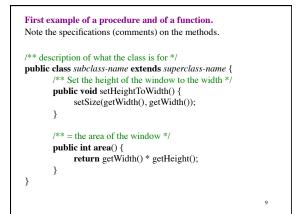

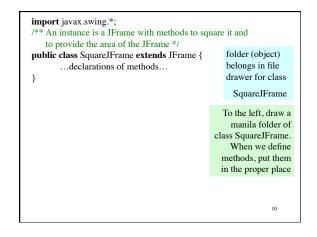

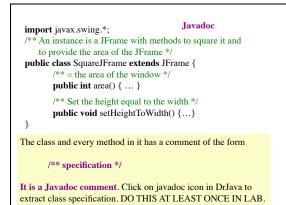

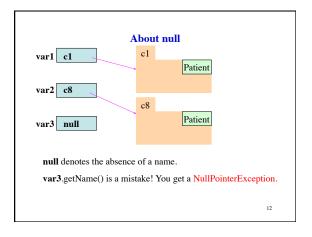